Документ подписан простой рисктронной трядись ВБРАЗОВАНИЯ И НАУКИ РОССИЙСКОЙ ФЕДЕРАЦИИ фио: Худире<del>деральное госу</del>дарственное бюджетное обра<mark>зовательное учреждение высшего образования</mark> "Курский государственный университет" Уникальный программный ключ:<br>08303ad8de1c60УЭЗФЯДРЭ (ЛРОГРАММНОГО Обеспенения и администрирования информационных систем Информация о владельце: Должность: Ректор Дата подписания: 26.01.2021 12:23:18

УТВЕРЖДЕНО 08303ad8de1c60**b9893641Pe708BSLbB094LS143149f415562ffaf0ee37e**79fa49

> протокол заседания Ученого совета от 24.04.2017 г., №10

# Рабочая программа дисциплины

# Электроника и схемотехника

Направление подготовки: 10.03.01 Информационная безопасность

Профиль подготовки: Безопасность компьютерных систем

Квалификация: бакалавр

Факультет физики, математики, информатики

Форма обучения: очная

Общая трудоемкость 3 ЗЕТ

Виды контроля в семестрах:

зачет(ы) с оценкой 4

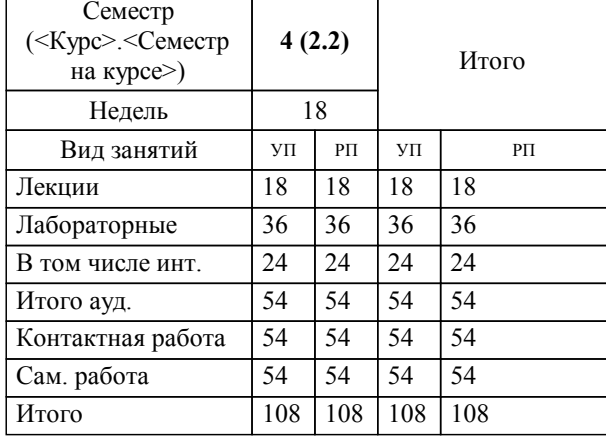

#### **Распределение часов дисциплины по семестрам**

Рабочая программа дисциплины Электроника и схемотехника / сост. ; Курск. гос. ун-т. - Курск, 2017. - с.

Рабочая программа составлена в соответствии со стандартом, утвержденным приказом Минобрнауки России от 1 декабря 2016 г. № 1515 "Об утверждении ФГОС ВО по направлению подготовки 10.03.01 Информационная безопасность (уровень бакалавриата)" (Зарегистрировано в Минюсте России 20 декабря 2016 г. № 44821)

Рабочая программа дисциплины "Электроника и схемотехника" предназначена для методического обеспечения дисциплины основной профессиональной образовательной программы по направлению подготовки 10.03.01 Информационная безопасность профиль Безопасность компьютерных систем

Составитель(и):

© Курский государственный университет, 2017

#### **1. ЦЕЛИ ОСВОЕНИЯ ДИСЦИПЛИНЫ**

1.1 Целью изучения дисциплины «Электроника и схемотехника» является ознакомление с основными понятиями электроники и схемотехники

# **2. МЕСТО ДИСЦИПЛИНЫ В СТРУКТУРЕ ООП**

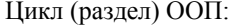

# **3. КОМПЕТЕНЦИИ ОБУЧАЮЩЕГОСЯ, ФОРМИРУЕМЫЕ В РЕЗУЛЬТАТЕ ОСВОЕНИЯ ДИСЦИПЛИНЫ**

**(МОДУЛЯ)**

**ОПК-3: Способностью применять положения электротехники, электроники и схемотехники для решения профессиональных задач**

**Знать:**

Основные принципы построения аналоговых и цифровых электронных схем

 $\overline{\bf b1.B}$ 

**Уметь:**

применять знания принципов функционирования электронных схем при анализе и выборе электронных приборов

#### **Владеть:**

практическими навыками применения знаний схемотехники при проектировании электронный систем

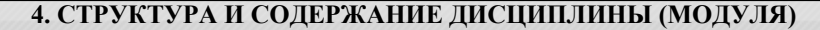

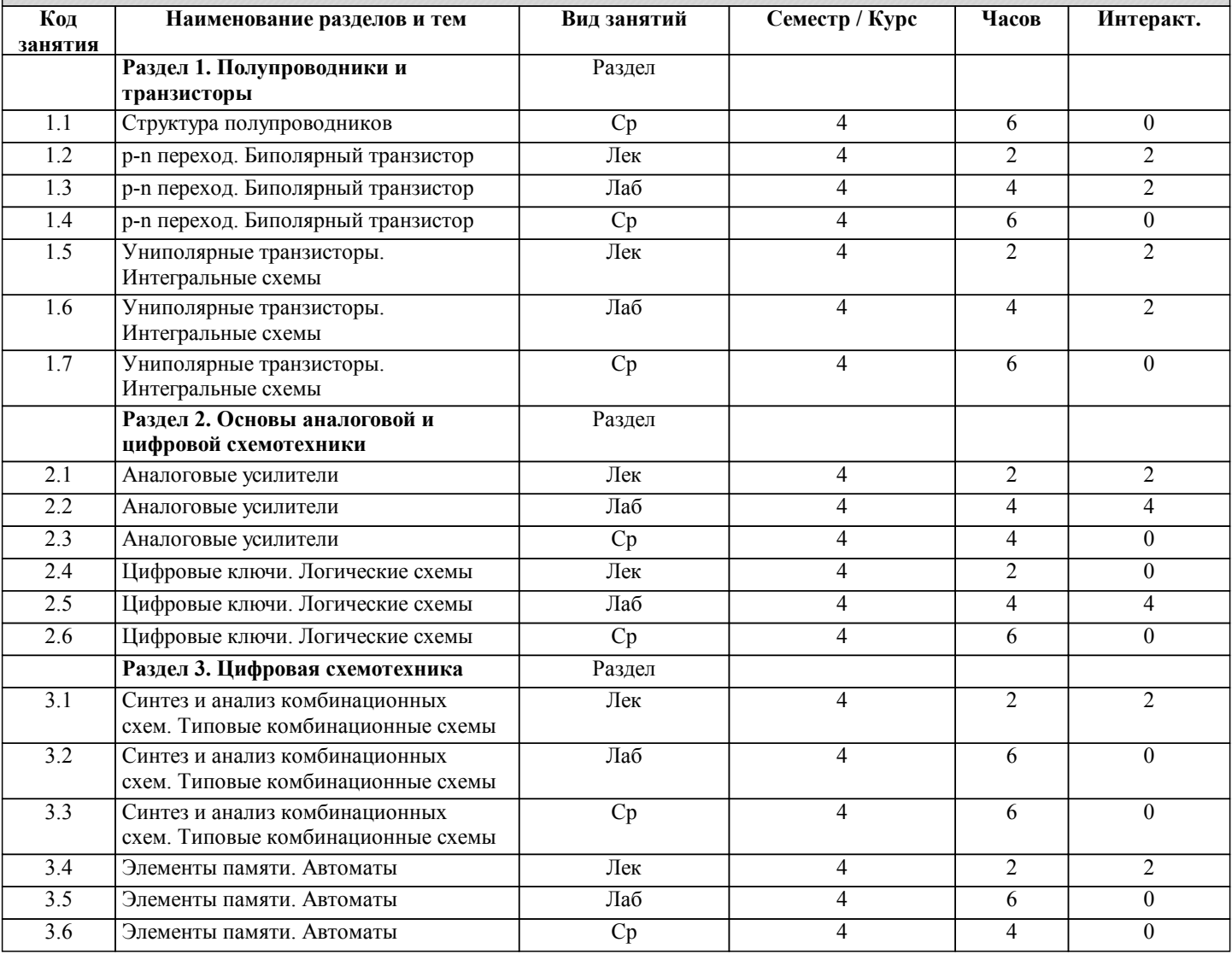

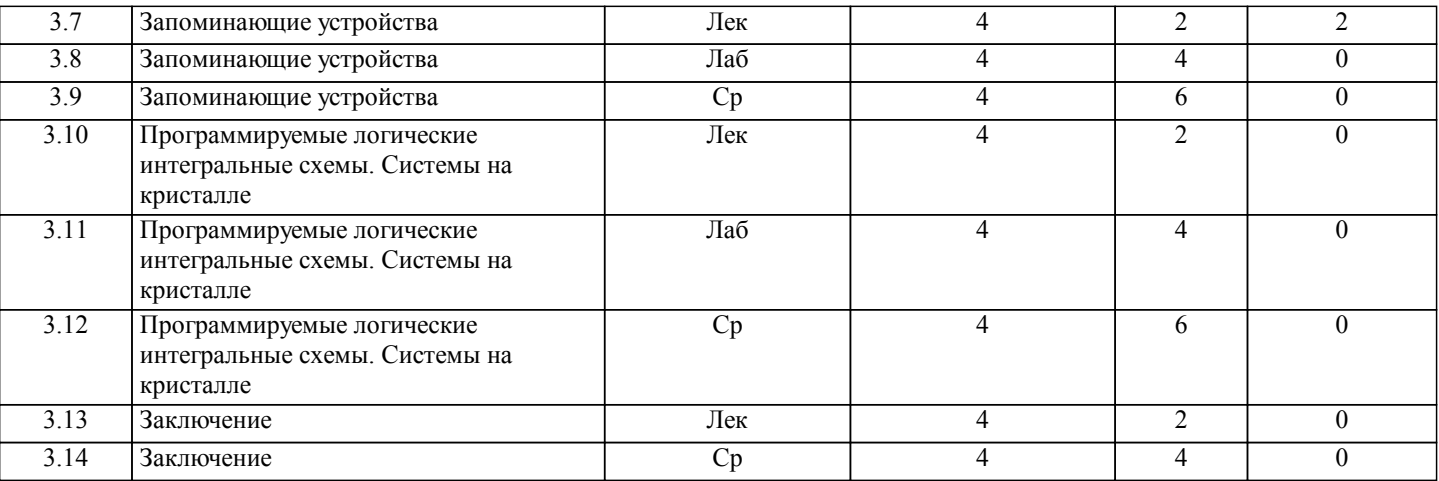

# **5. ФОНД ОЦЕНОЧНЫХ СРЕДСТВ**

#### **5.1. Контрольные вопросы и задания для текущей аттестации**

Оценочные материалы для текущего контроля по дисциплине «Электроника и схемотехника» рассмотрены и одобрены на заседании кафедры программного обеспечения и администрирования информационных систем КГУ от 30 марта 2017 г. протоколом № 8, является приложением к рабочей программе.

#### **5.2. Фонд оценочных средств для промежуточной аттестации**

Оценочные материалы для текущего контроля по дисциплине «Электроника и схемотехника» рассмотрены и одобрены на заседании кафедры программного обеспечения и администрирования информационных систем КГУ от 30 марта 2017 г. протоколом № 8, является приложением к рабочей программе.

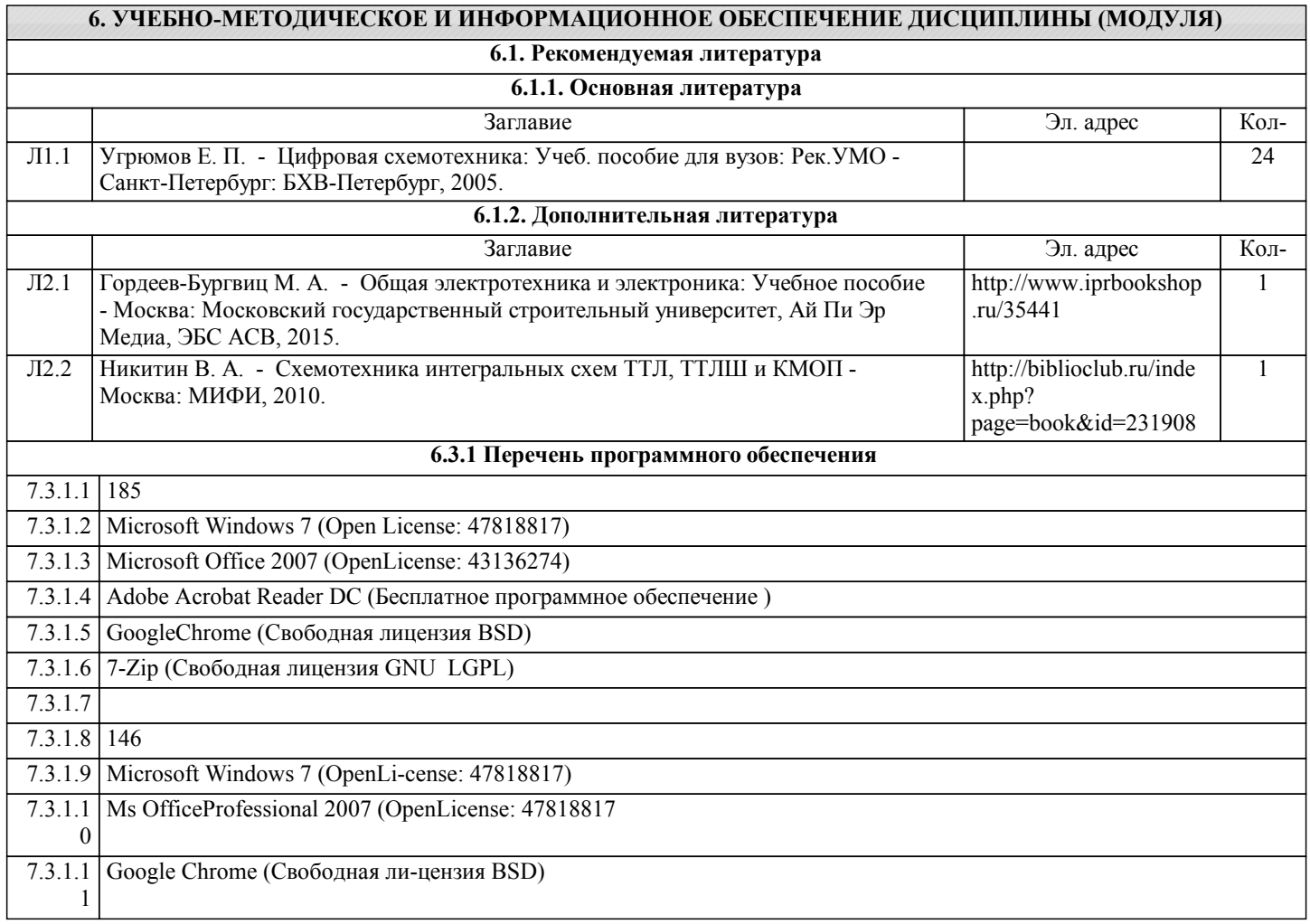

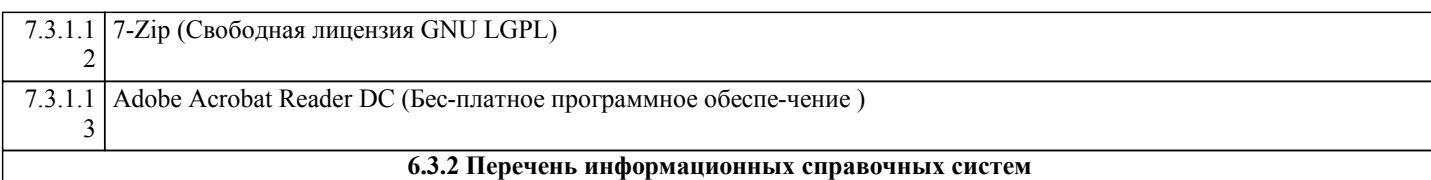

### **7. МАТЕРИАЛЬНО-ТЕХНИЧЕСКОЕ ОБЕСПЕЧЕНИЕ ДИСЦИПЛИНЫ (МОДУЛЯ)**

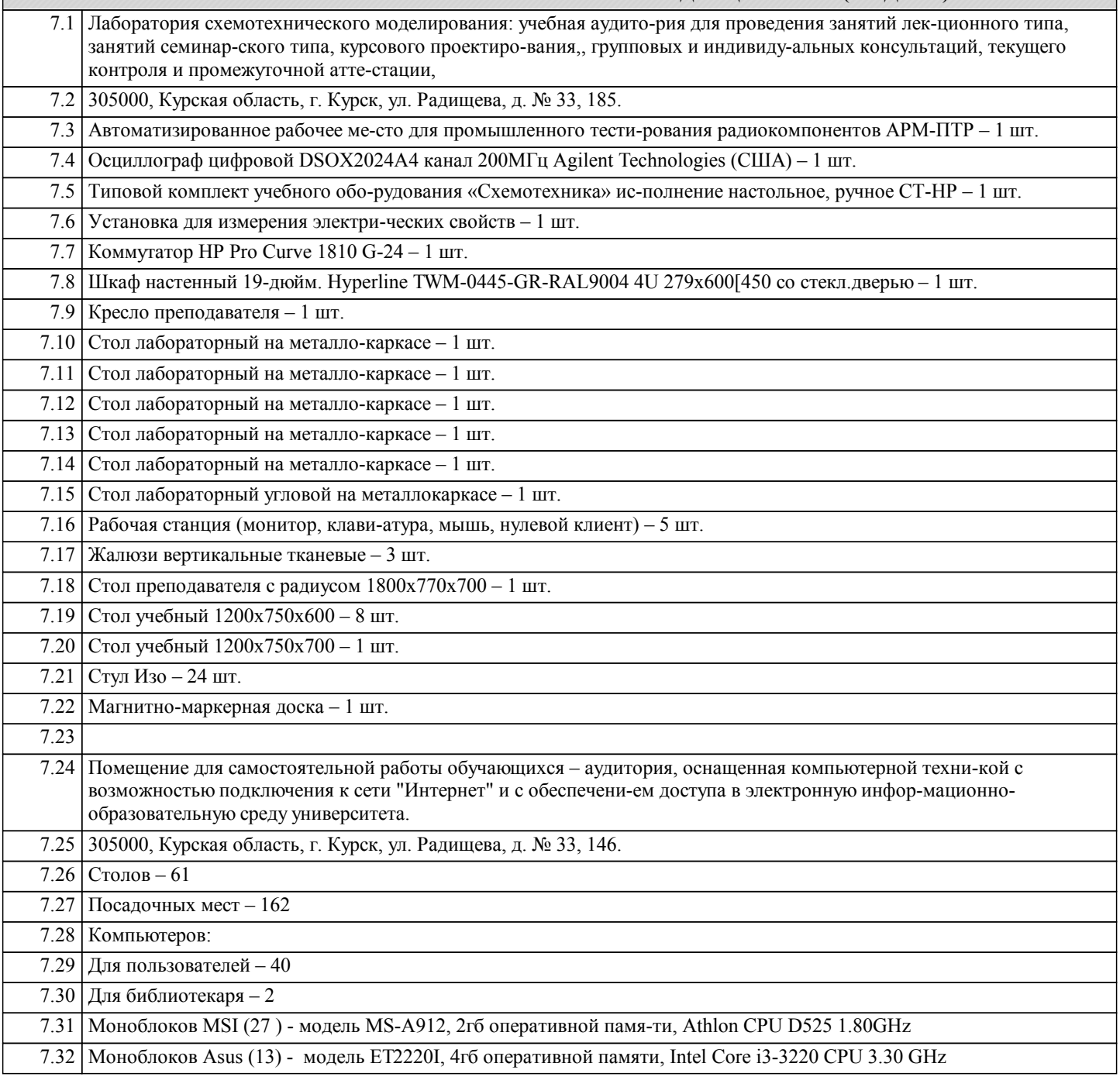

# **8. МЕТОДИЧЕСКИЕ УКАЗАНИЯ ДЛЯ ОБУЧАЮЩИХСЯ ПО ОСВОЕНИЮ ДИСЦИПЛИНЫ (МОДУЛЯ)**

1. Методические указания по освоению дисциплины (модуля) Студентам необходимо ознакомиться с содержанием рабочей программы, с целями и задачами дисциплины, ее связями с другими дисциплинами образовательной программы, методическими разработками, имеющимся на кафедре.

1.1. Указания по подготовке к занятиям лекционного типа

Изучение дисциплины требует систематического и последовательного накопления знаний, поэтому студентам рекомендуется перед очередной лекцией просмотреть по конспекту материал предыдущей. При затруднениях в восприятии материала следует обращаться к основным литературным источникам, к лектору (по графику его консультаций) или к преподавателю на занятиях семинарского типа.

1.2. Указания по подготовке к практическим занятиям типа

«Методические указания по подготовке к практическим/ семинарским/ лабораторным занятиям по дисциплине «Электроника и схемотехника» утверждены на заседании кафедры от «30» марта 2017 г. протоколом № 8, находятся на кафедре «Программного обеспечения и администрирования информационных систем» в свободном доступе для студентов.

1.3. Методические указания по выполнению самостоятельной работы

Самостоятельная работа студентов включает в себя выполнение различного рода заданий, которые ориентированы на более глубокое усвоение материала изучаемой дисциплины. По каждой теме учебной дисциплины студентам предлагается перечень заданий для самостоятельной работы, которые содержатся в «Методических указаниях по самостоятельной работе по дисциплине Электроника и схемотехника» утвержденных на заседании кафедры от «30» марта 2017 г. протоколом № 8 и находятся на кафедре « Программного обеспечения и администрирования информационных систем» в свободном доступе для студентов.

1.4. Методические указания по работе с литературой

Следует характеризовать структуру рекомендуемой литературы:

К каждой теме учебной дисциплины подобрана основная и дополнительная литература.

Основная литература - это учебники и учебные пособия.

Дополнительная литература - это монографии, сборники научных трудов, журнальные и газетные статьи, различные справочники, энциклопедии, интернет ресурсы.

В учебнике/ учебном пособии следует ознакомиться с оглавлением и научно-справочным аппаратом, прочитать аннотацию и предисловие. Целесообразно ее пролистать, рассмотреть иллюстрации, таблицы, диаграммы, приложения. Такое

поверхностное ознакомление позволит узнать, какие главы следует читать внимательно, а какие прочитать быстро. Студенту следует использовать следующие виды записей при работе с литературой:

Конспект - краткая схематическая запись основного содержания научной работы. Целью является не переписывание произведения, а выявление его логики, системы доказательств, основных выводов.

Тезисы - концентрированное изложение основных положений прочитанного материала.